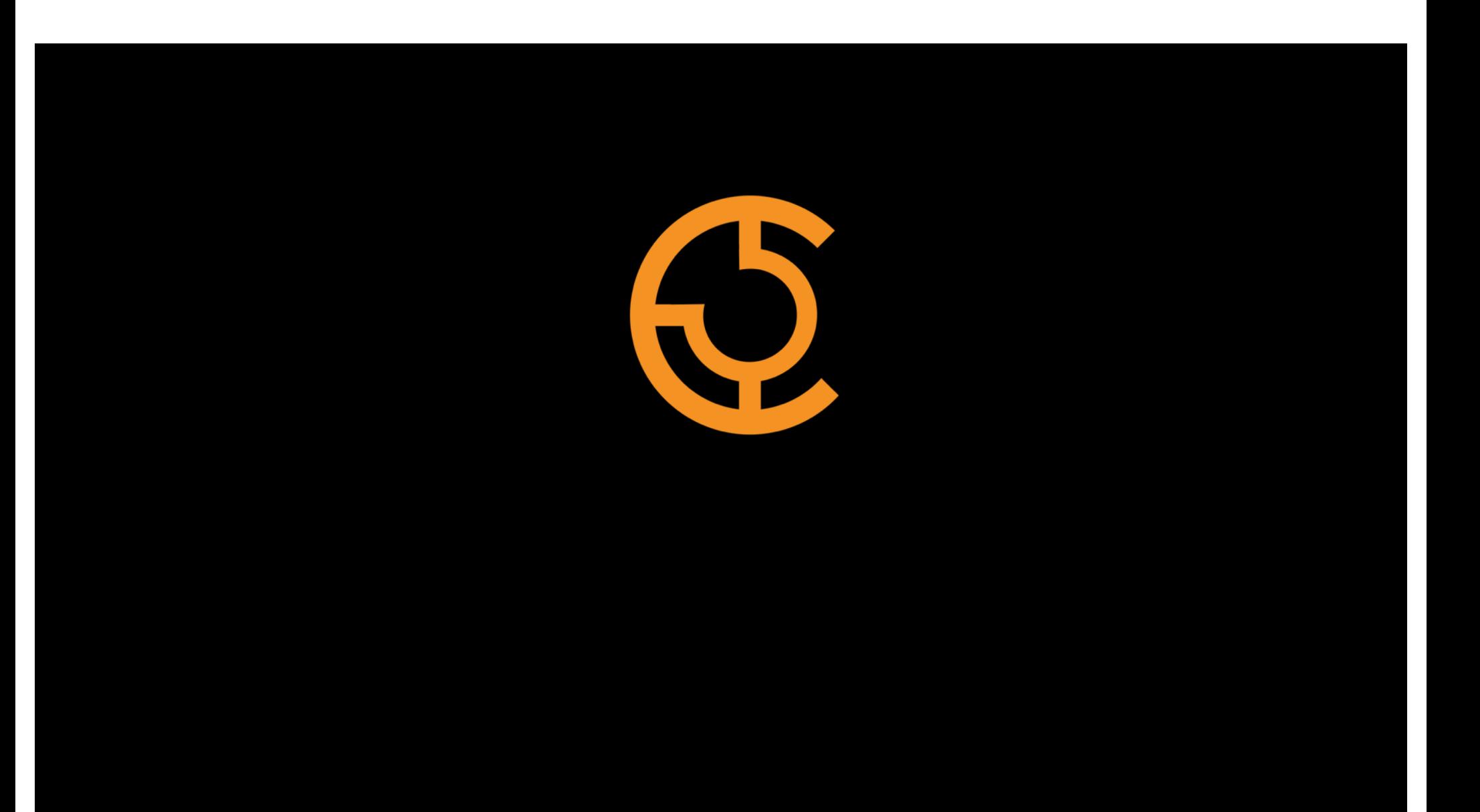

# **APACHE** HHHGOINHI

### **Routing CDN Traffic at Scale Using Apache Tomcat**

Jeff Elsloo

elsloo@apache.org

Sr. Principal Engineer, Comcast Cable

Jeffrey\_Elsloo@cable.comcast.com

# About Me

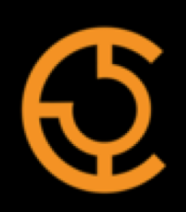

Joined Comcast in 2008, CDN Engineering in 2013

Led development of CDN components "CCR" and "Rascal"

Member of Apache Traffic Control PMC

Lead engineer for CDN Engineering at Comcast

Motorcycle enthusiast

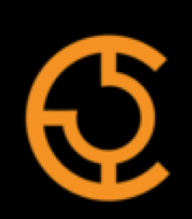

Content Delivery Networks

improve user experience

and network efficiency

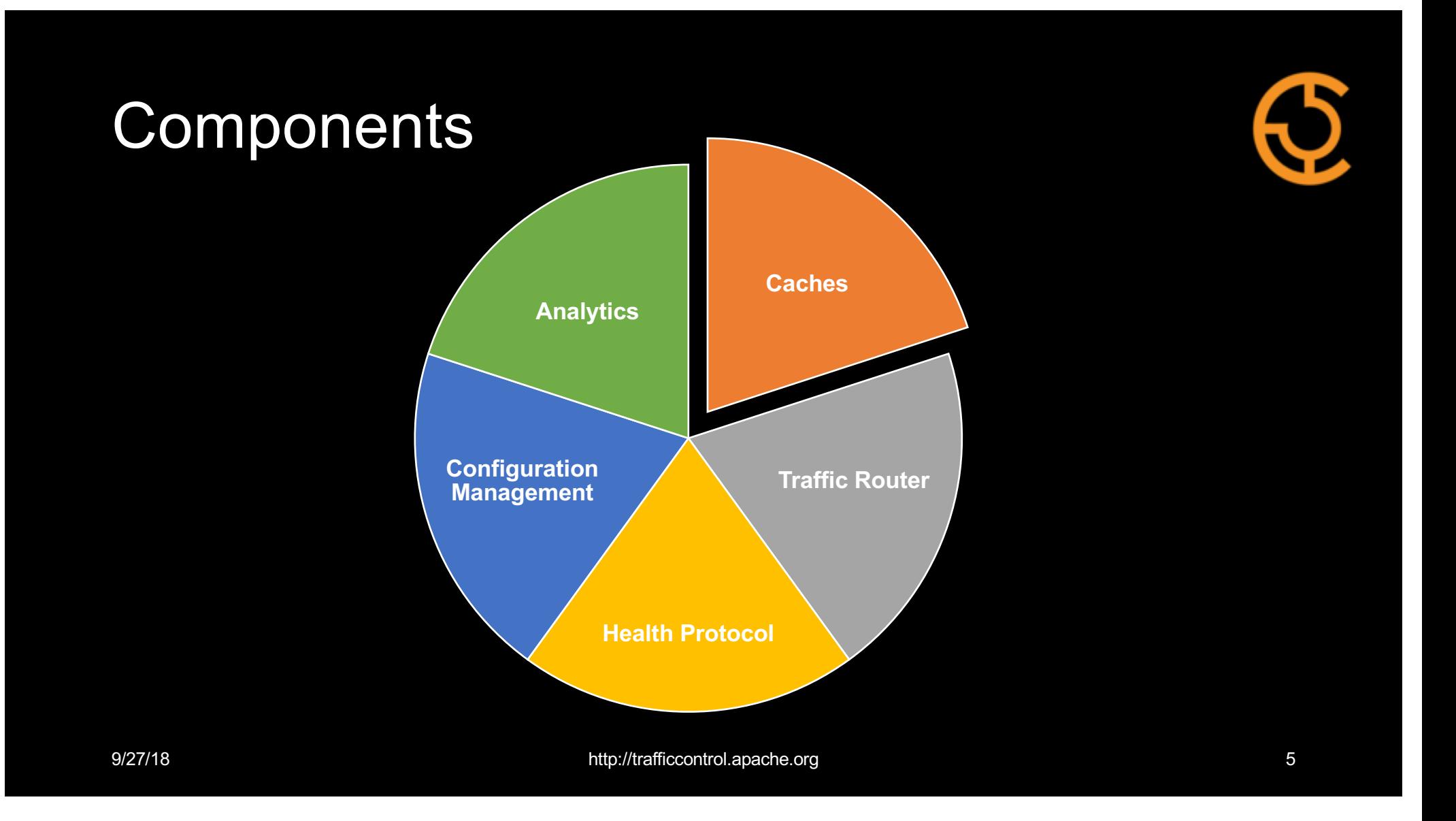

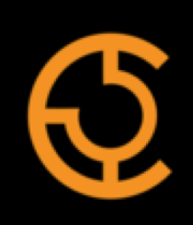

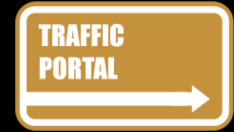

### User Interface

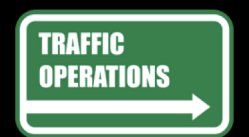

Business logic with RESTful API

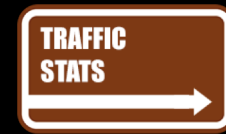

Collect and aggregate metrics

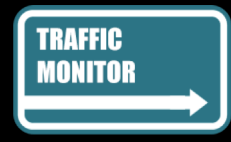

Monitor CDN health

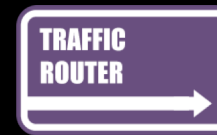

Route traffic to healthy caches

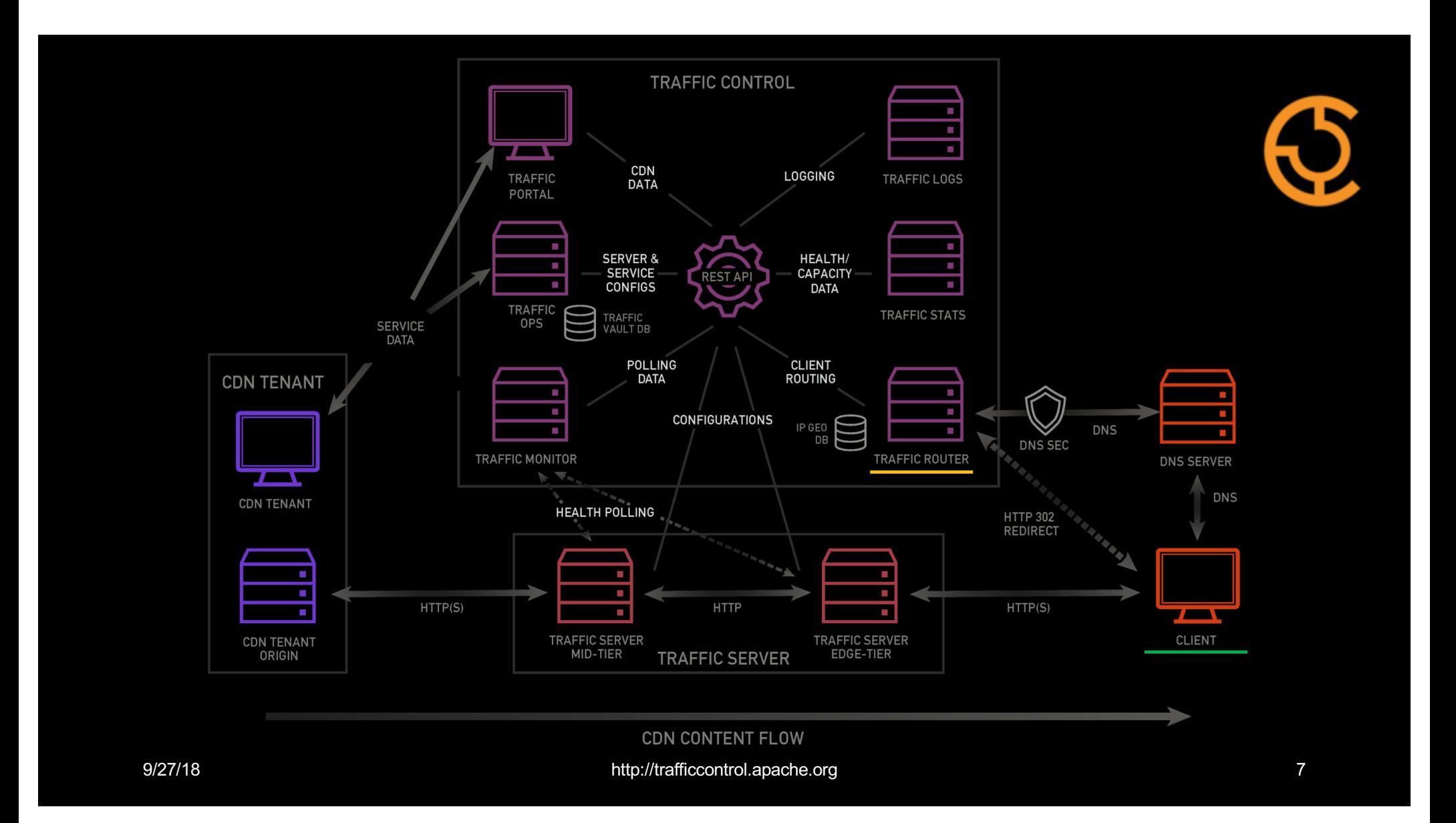

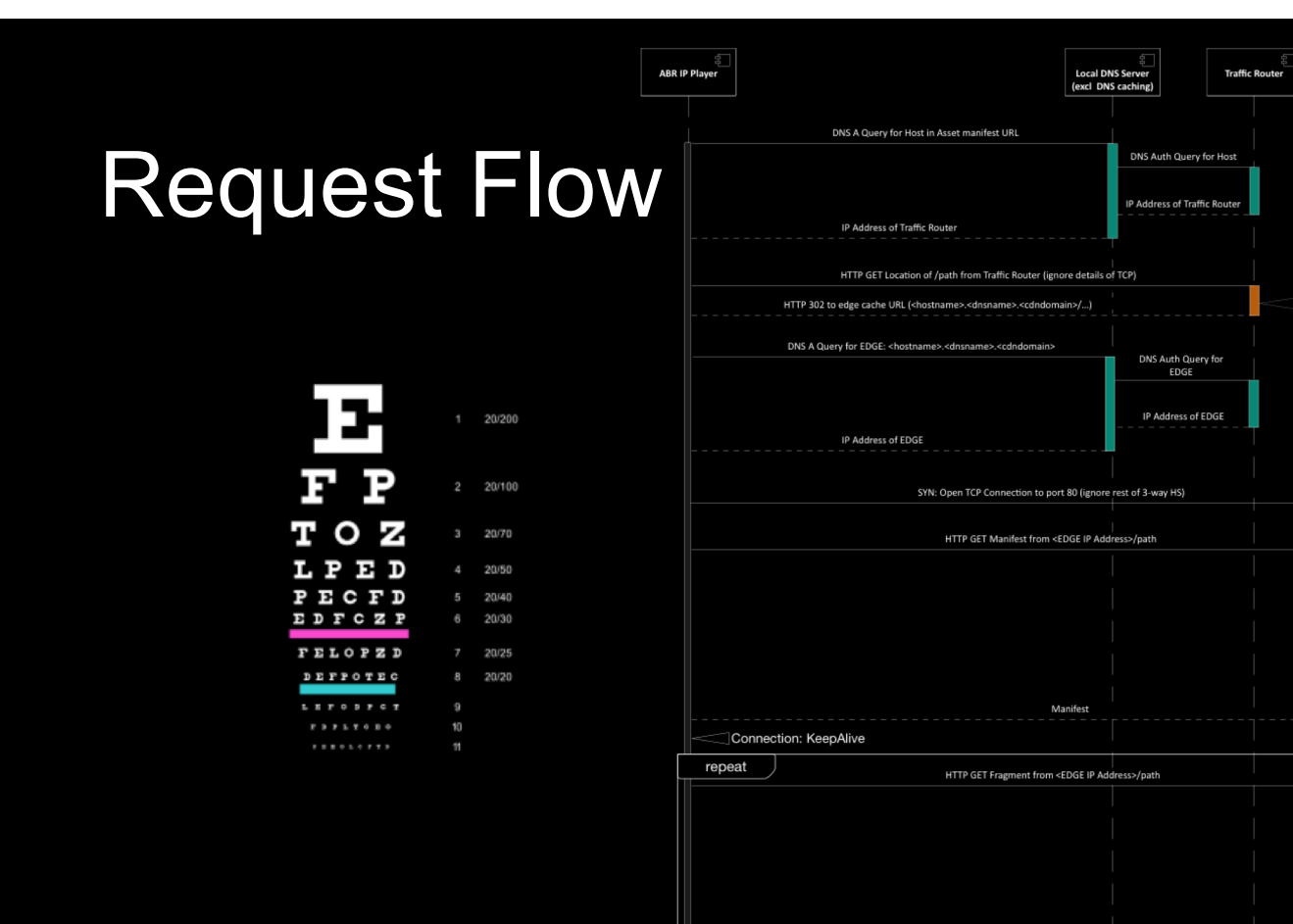

### 9/27/18 http://trafficcontrol.apache.org 8

Traffic Server<br>Edge Cache

Cache selection based on: - Closest cachegroup<br>- by CZF

- or if miss in CZF by geo

- cache in cachegroup based on<br>consistent hash on URL and

health as reported by Traffic Mon

optional (miss)

optional (miss) **HTTP Get for Fragment** 

Fragment

FIN: Close TCP Connection to port 80 (ignore details of TCP)

**HTTP Get for Manifest** 

Manifest

Fragment

optional (miss) **HTTP Get for Manifest** 

optional (miss) HTTP Get for Fragment Fragment

Manifest

Traffic Server<br>Mid-Tier Cache

Origin

 $\mathbf{\mathcal{Q}}$ 

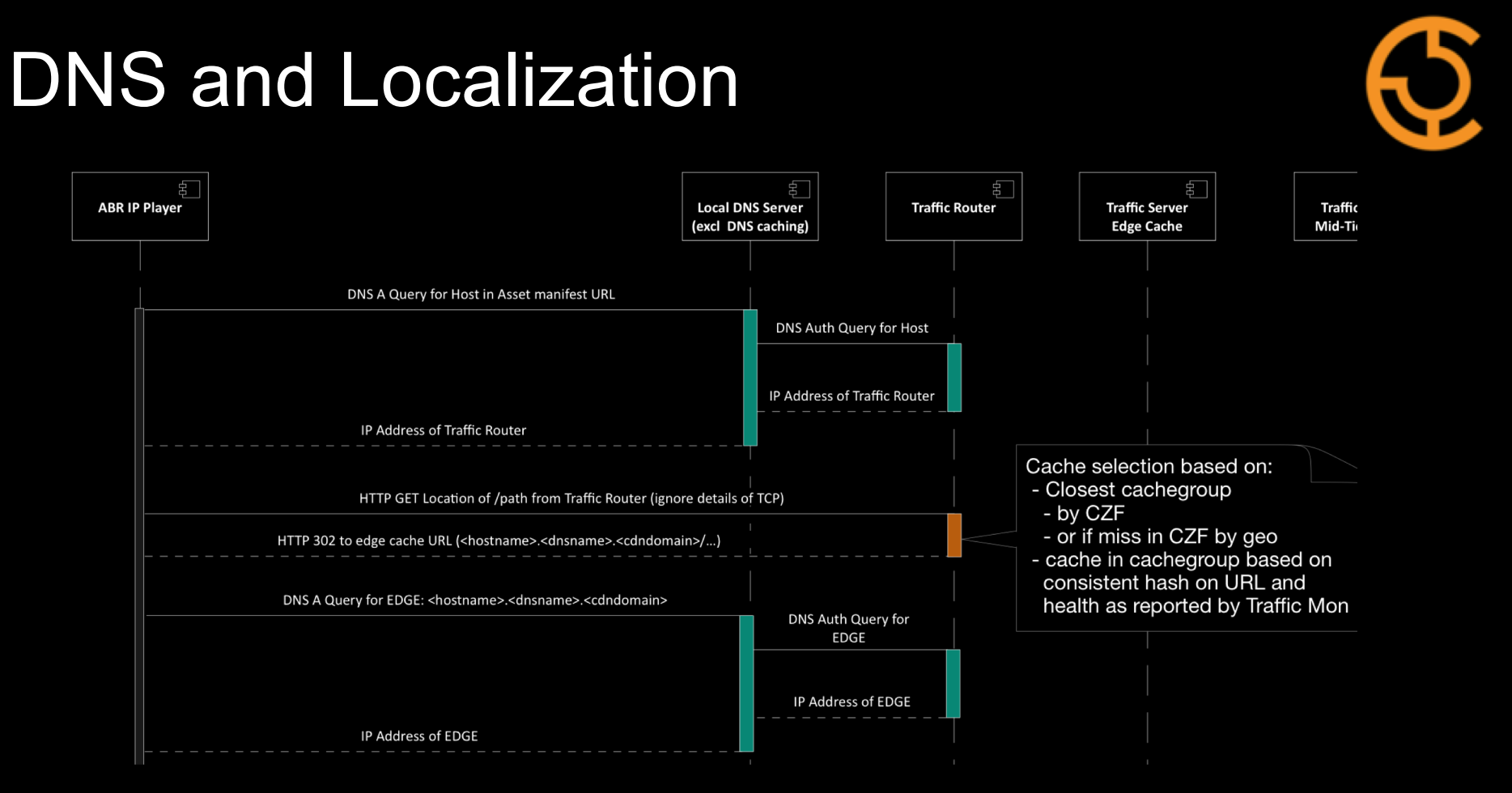

# Consistent Hashing

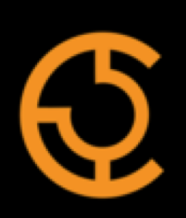

The mechanism that provides cache efficiency within a CDN

Created by Daniel Lewin and F. Thomson Leighton at MIT[1]

Creators founded Akamai Technologies

Allows  $K/n$  rehashed  $Keys$  for add/removals of nodes

Minimizes impact to CDN during health events, maintenance, etc

1. https://en.wikipedia.org/wiki/Consistent\_hashing

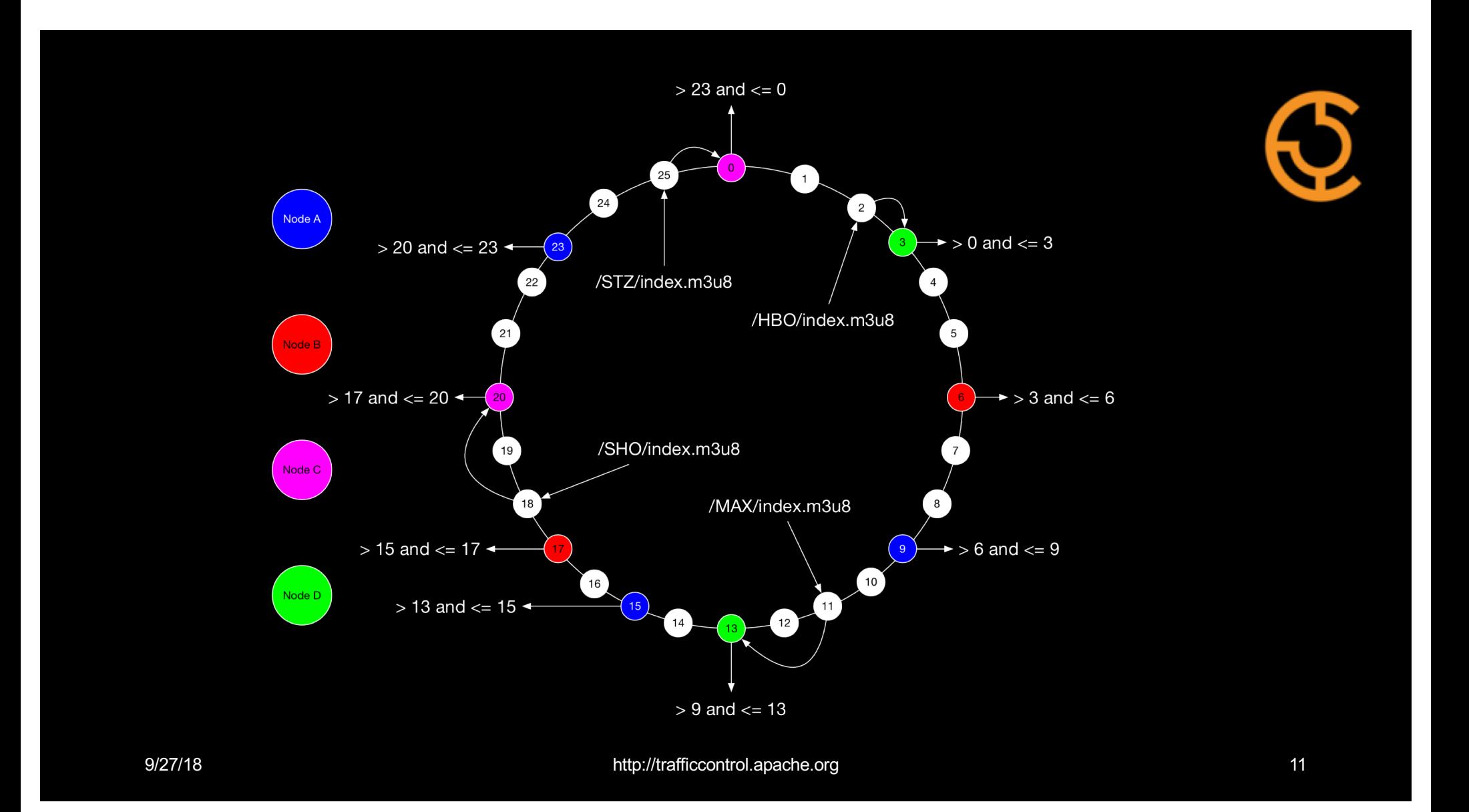

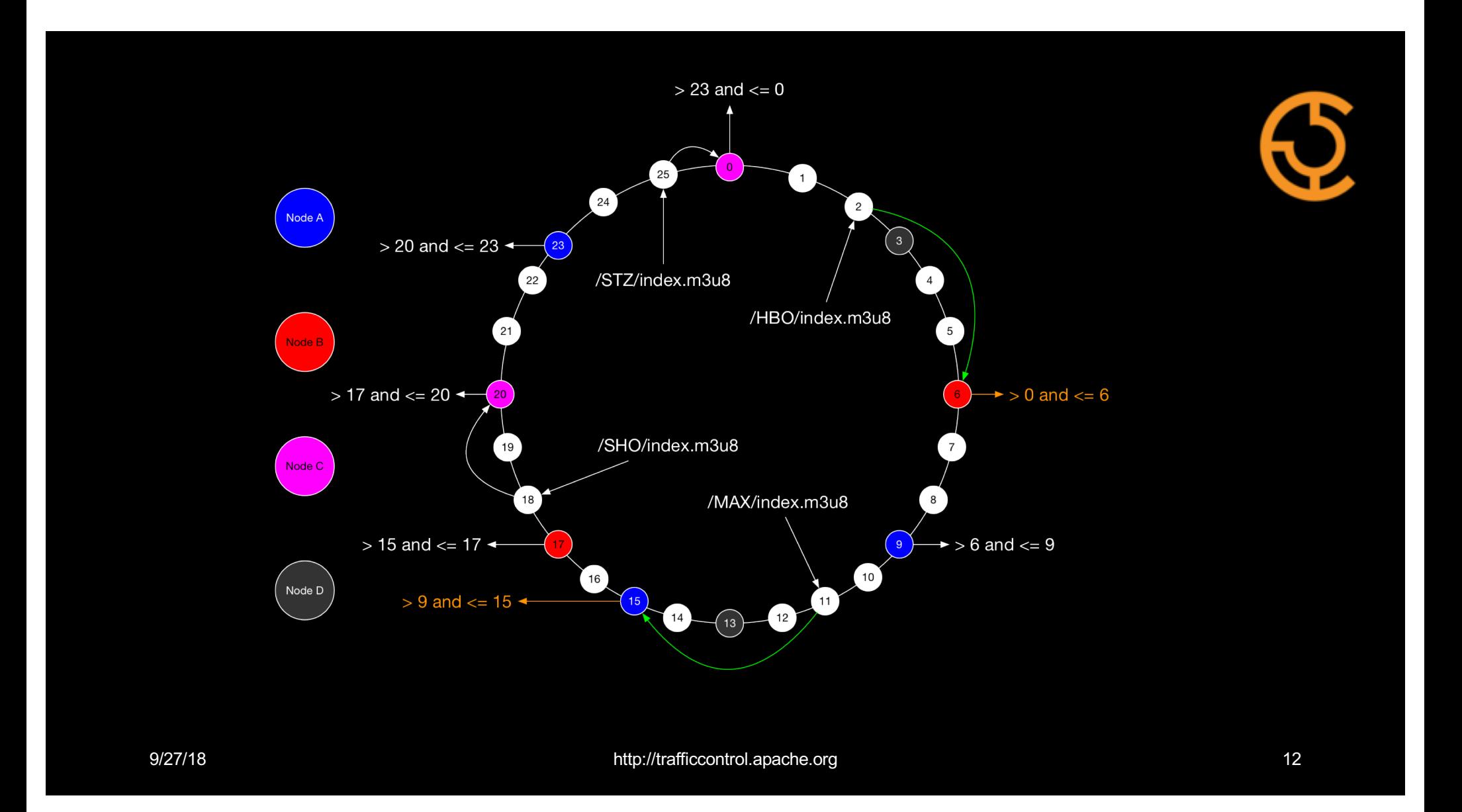

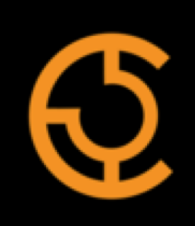

### **TRAFFIO** User Interface OBTAL **TRAFFIC** Business logic with RESTful API **PERATIONS TRAFFIC** Collect and aggregate metrics **STATS TRAFFIC** Monitor CDN health VONITO **TRAFFIC** Route traffic to healthy caches**ROUTER**

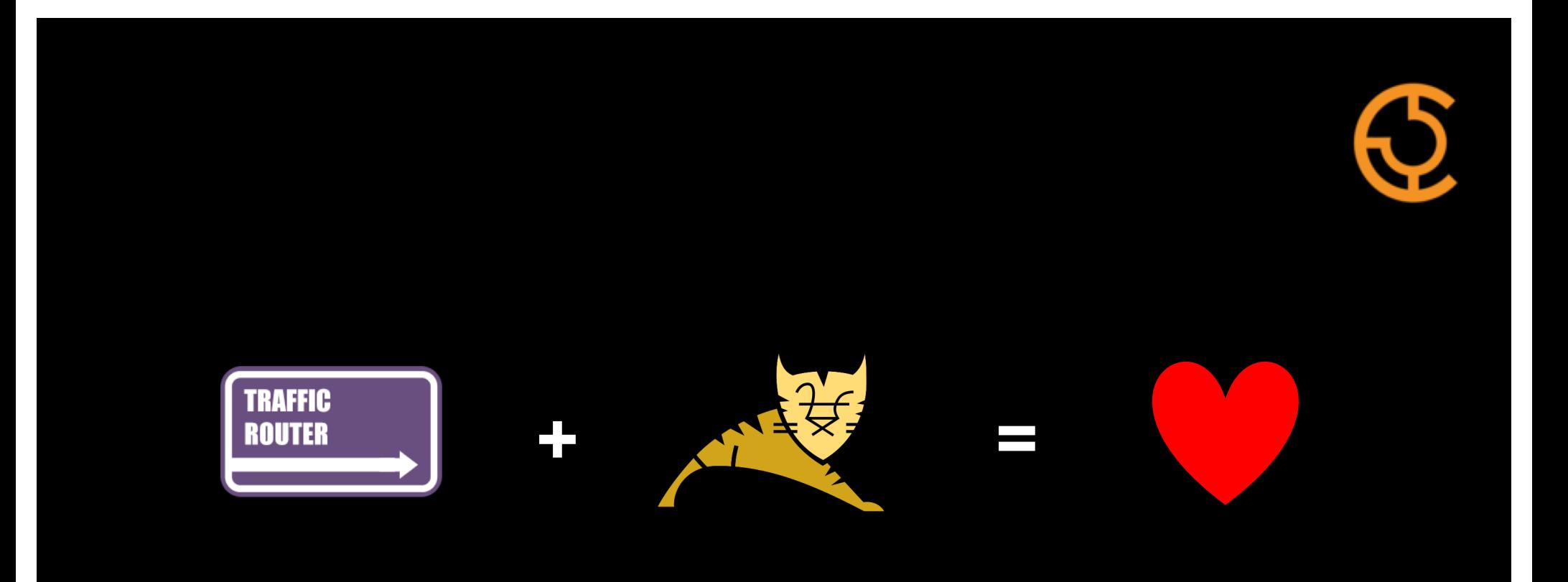

# Traffic Router

Java Application deployed in Tomcat 8.5.x

Horizontally scalable and stateless

DNS authoritative for CDN domain name

Routes traffic over DNS and HTTP using consistent hashing

Consumes health state published by Traffic Monitor

Entry point for all requests into a CDN

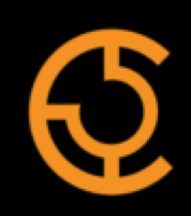

# Core Features

### **HTTP**

- TLS / SNI
- 302 or JSON
- (Client) Steering
- Dispersion
- Response headers
- Request header logging

### Localization

- (Deep) Coverage Zone
- Geolocation by delivery service
- Anonymous proxy blocking
- Configurable

### DNS

- DNSSEC
- Configurable TTLs
- Static DNS entries
- "Federation"
- EDNS0 client subnet extensions

Consistent Hashing Delivery service limits Bypass destinations API and metrics

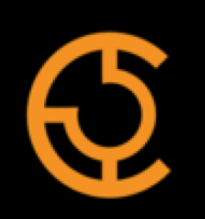

### Tomcat Integration

# Languid Connector

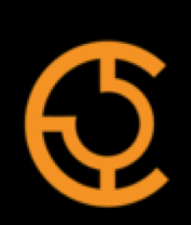

Delays when sockets are opened by Tomcat

TCP resets are better than timeouts or layer 7 errors

Traffic Router uses JMX MBean to communicate when ready

Connector listens for message to complete startup

# Custom Key Manager

Integrates with Traffic Ops RESTful API

No Java keystore required

Seamless deployment of certificates without restarting

Integrates with OpenSSL implementation in Tomcat 8.5

# Packaging Tomcat 8.5.x

All ATC components are built for CentOS 7.x

Downloaded and packaged when Traffic Router is built

Application's Tomcat configuration outside of Tomcat's defaults

traffic\_router requires tomcat, tomcat-native and apr

traffic\_router systemd configuration in startup.properties

# Tomcat Configuration

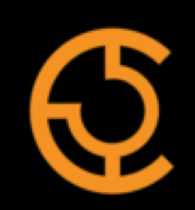

<Connector connectionTimeout="10000" maxThreads="10000" port="80" sendReasonPhrase="True" mbeanPath="traffic-router:name=languidState" readyAttribute="Ready" portAttribute="Port" protocol="com.comcast.cdn.traffic\_control.traffic\_router.protocol.LanguidNioProtocol"/> <Connector connectionTimeout="10000" maxThreads="10000" port="443" sendReasonPhrase="True" mbeanPath="traffic-router:name=languidState" readyAttribute="Ready" portAttribute="SecurePort" protocol="com.comcast.cdn.traffic\_control.traffic\_router.protocol.LanguidNioProtocol" scheme="https" secure="True" SSLEnabled="True" sslProtocol="TLS" clientAuth="False" sslImplementationName="com.comcast.cdn.traffic\_control.traffic\_router.protocol.RouterSslImplementation"/> <Connector connectionTimeout="10000" maxThreads="10000" port="3333" mbeanPath="traffic-router:name=languidState" readyAttribute="Ready" portAttribute="ApiPort" protocol="com.comcast.cdn.traffic\_control.traffic\_router.protocol.LanguidNioProtocol"/>

...

...

# Tuning

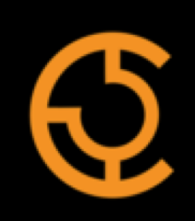

Large minimum and max heap values

G1 garbage collector, lowered heap occupancy percentage

System tuning via sysctl, limits via systemd

Tomcat and application timeouts and thread pools

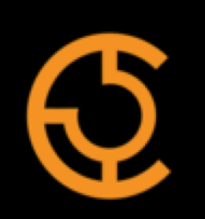

### Traffic Router at work

# An Average Day

Over 200 million DNS transactions served or routed to the edge

Over 300 million HTTP transactions routed to the edge

Over 35 PB served, or 1.5 LOCPM at the edge

Over 100 billion edge transactions

Over 1 million edge transactions per second

Over 18 Exabytes (1,000,000,000,000,000,000 bytes) since 2012

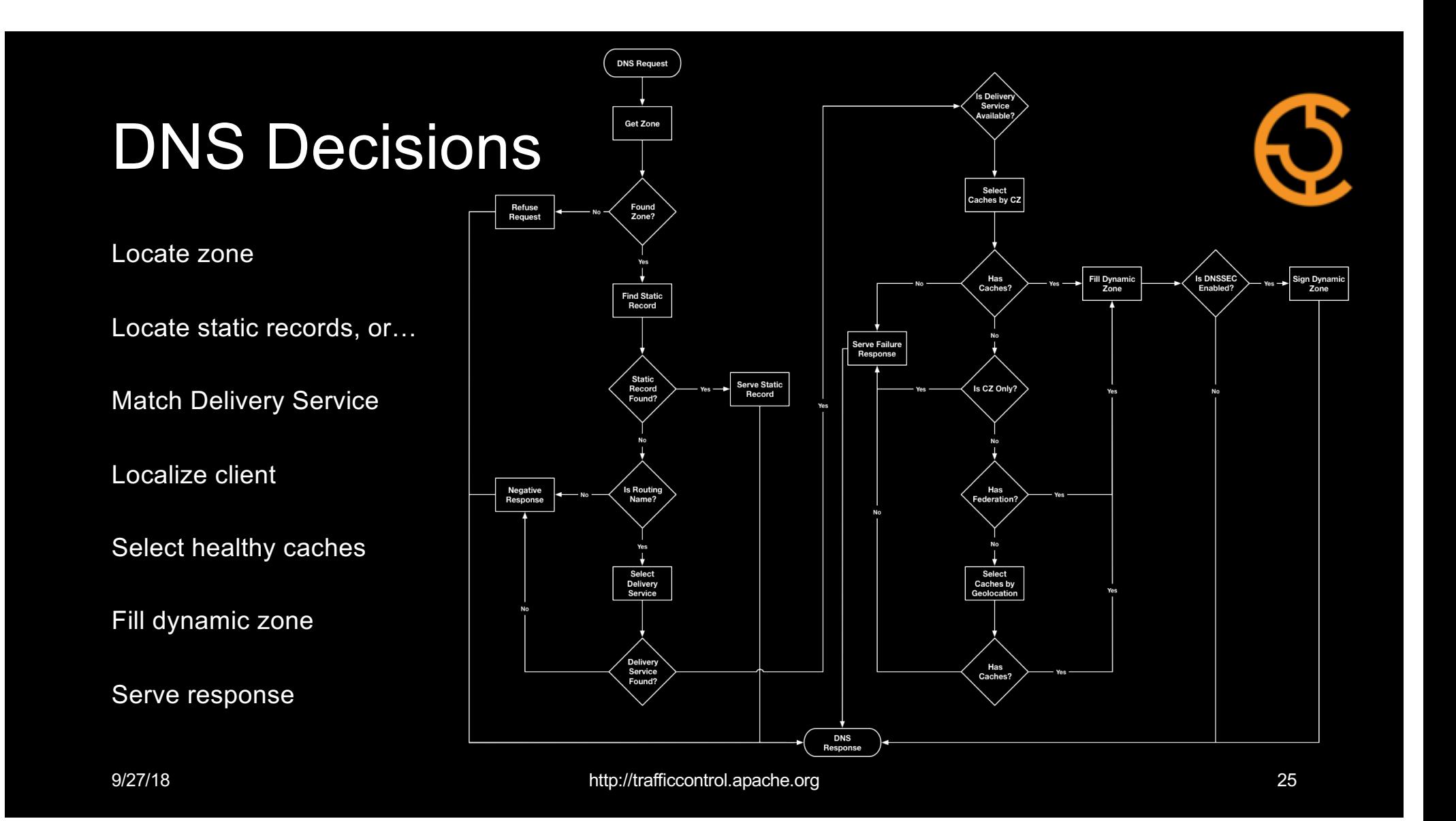

### DNS Delivery Service

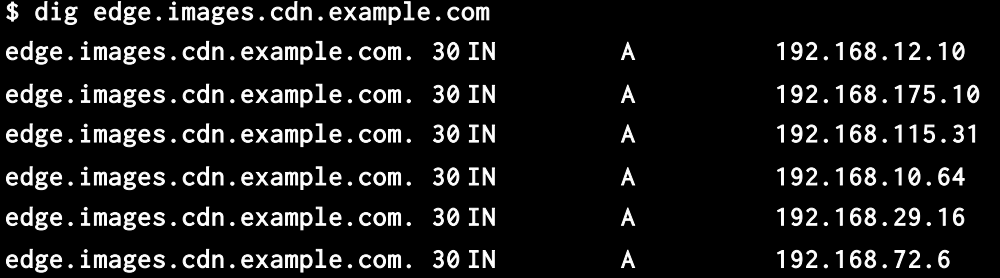

#### …or the same request made from San Francisco:

#### \$ dig edge.images.cdn.example.com

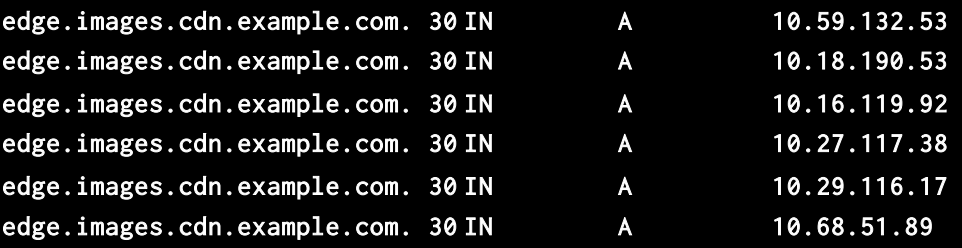

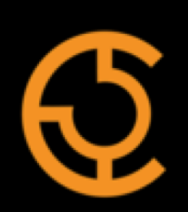

# HTTP Decisions

#### What type of request?

Match Delivery Service(s)

Localize Client

Select healthy caches

Consistent hash on path

Order Subordinates if necessary

Serve response (302 or JSON)

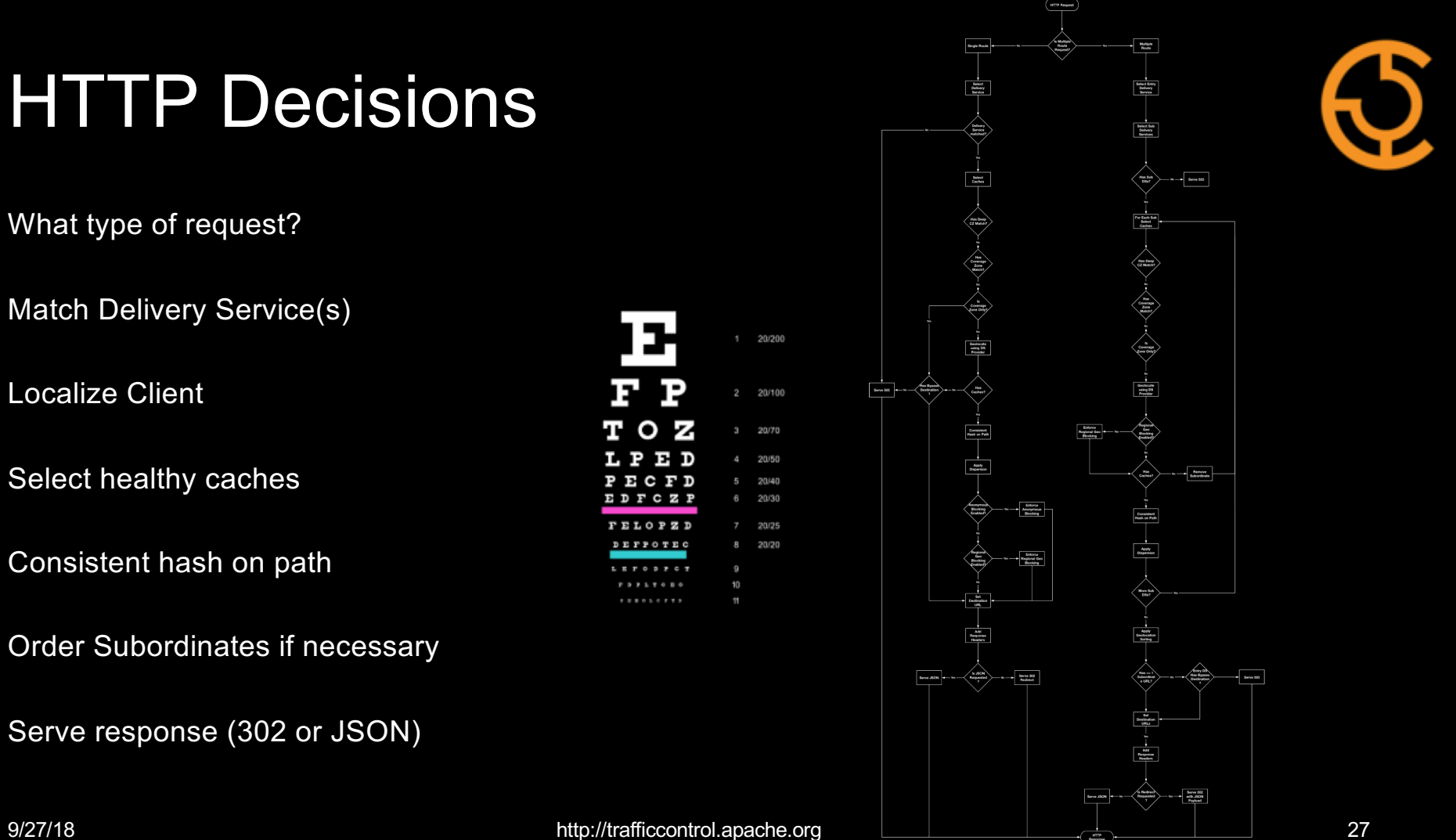

# HTTP Delivery Service

Default Response

> GET /foo.m3u8 HTTP/1.1 > Host: tr.linear.cdn.example.com > < HTTP/1.1 302 Found < Location: http://edge-den-02.linear.cdn.example.com/foo.m3u8 < Content-Length: 0 < Date: Thu, 20 Sep 2018 16:53:57 GMT

…or the same request made from San Francisco:

< HTTP/1.1 302 Found < Location: http://edge-sfb-10.linear.cdn.example.com/foo.m3u8 < Content-Length: 0 < Date: Thu, 20 Sep 2018 16:57:38 GMT

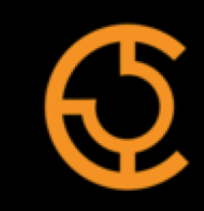

# **HTTP Delivery Service**

No Redirect Response

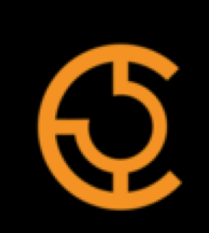

- > GET /foo.m3u8?format=json HTTP/1.1
- > Host: tr.linear.cdn.example.com

#### >

#### < HTTP/1.1 200 OK

- < Content-Type: application/json
- < Content-Length: 99

```
< Date: Thu, 20 Sep 2018 16:59:46 GMT
```
\* Connection #0 to host tr.linear.cdn.example.com left intact

#### {

 $\prec$ 

"location" : "http://edge-den-02.linear.cdn.example.com/foo.m3u8?format=json" }

### Client Steering Delivery Service Default Response

#### < HTTP/1.1 302 Found

```
< Access-Control-Allow-Origin: *
< Location: https://edge-den-02.linear-a.cdn.example.com/foo.m3u8
< Content-Type: application/json
< Content-Length: 206
< Date: Mon, 17 Sep 2018 16:38:18 GMT
\prec* Connection #0 to host tr.linear.cdn.example.com left intact
{
   "locations" : [
     "https://edge-den-02.linear-a.cdn.example.com/foo.m3u8",
     "https://edge-den-20.linear-b.cdn.example.com/foo.m3u8",
     "https://edge-den-02.linear-c.cdn.example.com/foo.m3u8"
  ]
}
9/27/18 http://trafficcontrol.apache.org 30
```
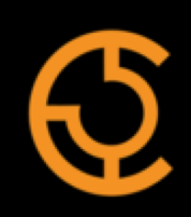

### Client Steering Delivery Service No Redirect Response

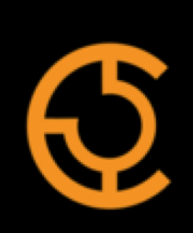

#### < HTTP/1.1 200 OK

```
< Access-Control-Allow-Origin: *
< Content-Type: application/json
< Content-Length: 242
< Date: Mon, 17 Sep 2018 16:46:13 GMT
\prec
```
\* Connection #0 to host tr.linear.cdn.example.com left intact

```
{
   "locations" : [
      "https://edge-den-02.linear-a.cdn.example.com/foo.m3u8?trred=false",
      "https://edge-den-20.linear-b.cdn.example.com/foo.m3u8?trred=false",
      "https://edge-den-02.linear-c.cdn.example.com/foo.m3u8?trred=false"
   ]
}
```
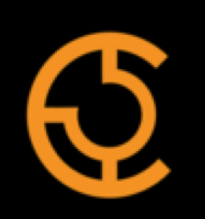

### Retrospective

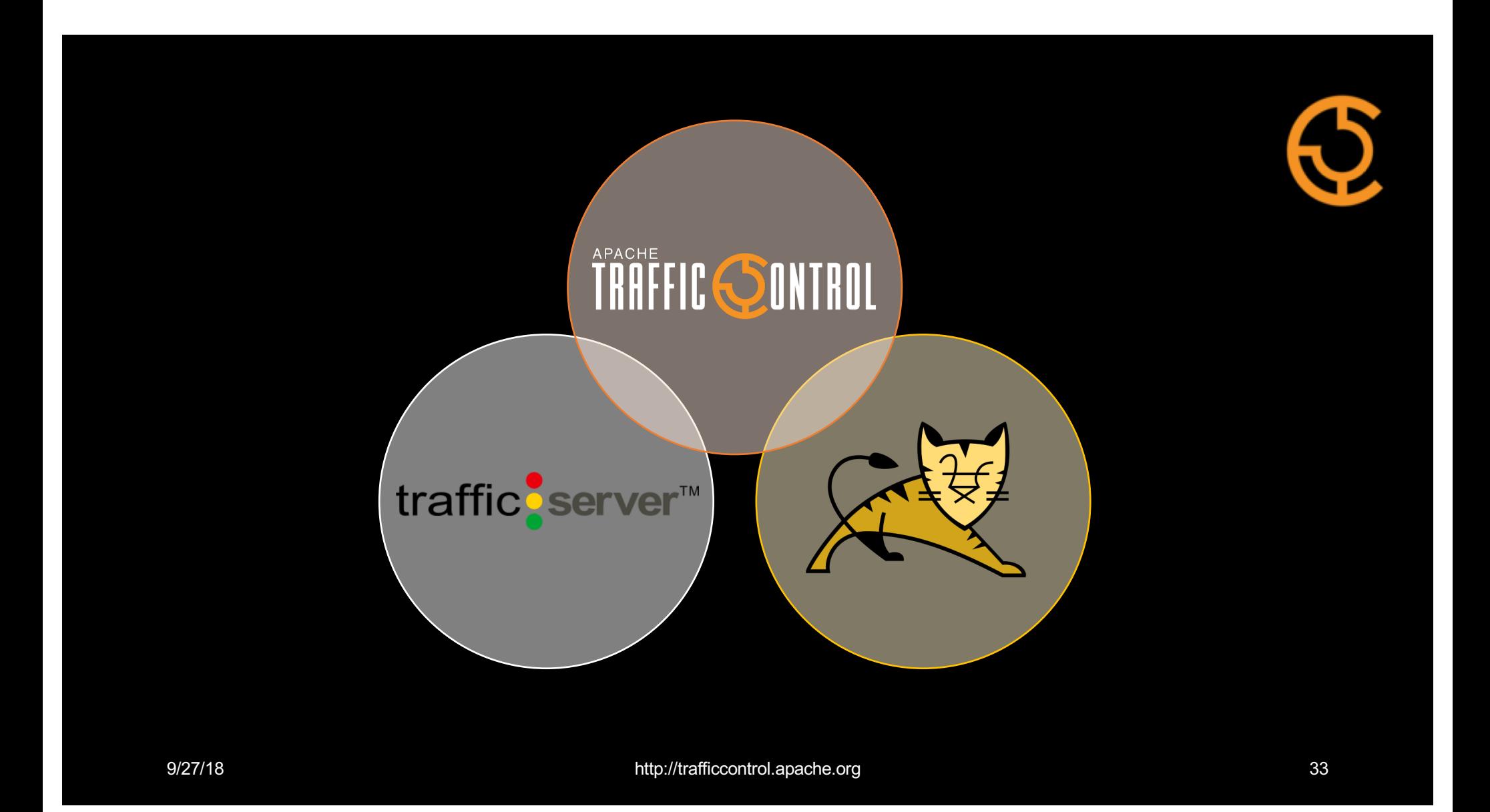

# The Apache Way

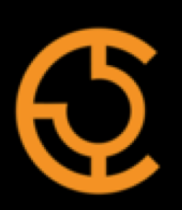

Traffic Control is successful because of the community

Tomcat development community is active and full of talented engineers

Traffic Router benefits from the Tomcat community's expertise

Traffic Control relies heavily on Traffic Server, another excellent community

# Path to Tomcat 8.5

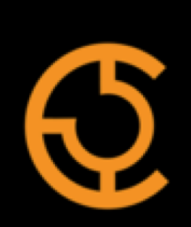

Attended Tomcat TLS talks at ACNA 2017

Met Mark Thomas who demonstrated performance gains

Began development after ACNA 2017

Development completed and deployed to production this summer

1-2 orders of magnitude improvement with TLS traffic

### Lessons Learned

Stay as current as possible

TLS client certificate authentication, clientAuth="False"

HTTP reason phrase, sendReasonPhrase="True"

Content-Type encoding, ENFORCE\_ENCODING\_IN\_GET\_WRITER=false

# Thanks

David Neuman, Comcast, ATC chair

Andrew Schmidt, Comcast

Dewayne Richardson, Comcast, ATC PMC

Mark Thomas and the Apache Tomcat team

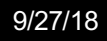

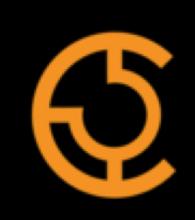